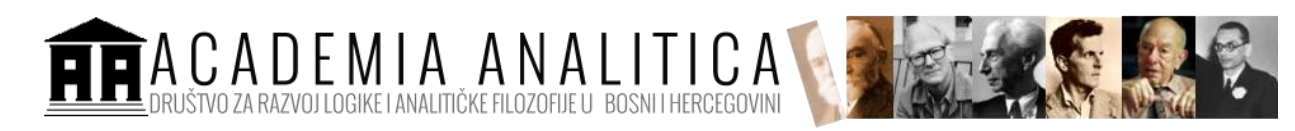

71.000 Sarajevo, FranjeRačkog br.1 Tel. +387 33 253 126 +387 33 253 111 Email[:academia88analitic@gmail.com](mailto:academia88analitic@gmail.com) <https://academiaanalitica.wordpress.com/>

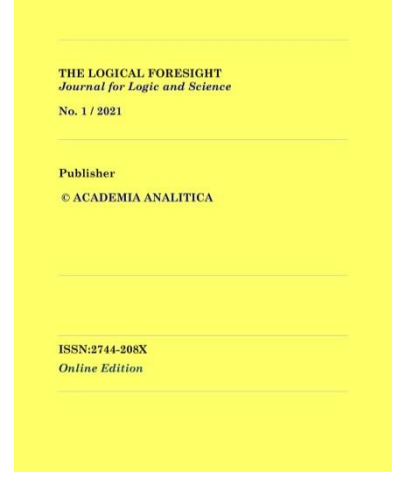

THE LOGICAL FORESIGHT **–** *Journal For Logic and Science* is ONLINE journal published by the ACADEMIA ANALITICA – *Society for Development of Logic and Analytic Philosophy in Bosnia and Hercegovina* founded in 2007.

URL: <https://academiaanalitica.wordpress.com/journal/>

# **HARVARD REFERENCING STYLE**

**<https://www.scribbr.co.uk/referencing/harvard-style/>**

# **BOOKS**

# **ENTIRE BOOK**

## **Format**

**Author surname, initial. (Year)** *Book title***. City: Publisher.**

## **Example**

Smith, Z. (2017) *Swing time*. London: Penguin.

Toltoy, L. (2006) *War and Peace*. Translated from the Russian by A. Brigs. London: Penguin.

## **Notes**

• The city mentioned is the location of the publisher's headquarters.

## **TRANSLATED BOOKS**

### **Format**

**Author surname, initial. (Year)** *Book title***. Translated from the [language] by Translator name. City: Publisher.**

## **Example**

Tokarczuk, O. (2019) *Drive your plow over the bones of the dead*. Translated from the Polish by A. Lloyd-Jones. London: Fitzcarraldo.

## **Notes**

The translator's name, unlike other names, is not inverted: the initial comes first.

# **EDITION OF A BOOK**

## **Format**

**Author surname, initial. (Year)** *Book title***. Edition. City: Publisher.**

## **Example**

Danielson, D. (ed.) (1999) *The Cambridge companion to Milton*. 2nd edn. Cambridge: Cambridge University Press.

## **Notes**

- The edition appears only when it's a second or later edition.
- 'Edition' is always abbreviated to 'edn'.
- Note that this example is an edited collection of essays from different authors, and thus the editor is listed as the main author.

## **BOOK CHAPTER**

## **Format**

**Author surname, initial. (Year) ''Chapter title'', in Editor name (ed.(s).)** *Book title***. City: Publisher, page range.**

#### **Example**

Greenblatt, S. (2010) 'The traces of Shakespeare's life', in De Grazia, M. and Wells, S. (eds.) *The new Cambridge companion to Shakespeare*. Cambridge: Cambridge University Press, pp. 1–14.

#### **Notes**

- The first name listed is the author of the individual chapter you're referencing.
- The editor of the book appears later in the reference, followed by 'ed.' (or 'eds.' if there are two or more).
- The page range at the end shows the chapter's location in the book

# **JOURNAL ARTICLES**

## **PRINT JOURNAL**

## **Format**

**Author surname, initial. (Year) 'Article title',** *Journal Name***, Volume(Issue), pp. page range.**

#### **Example**

Thagard, P. (1990) 'Philosophy and machine learning', *Canadian Journal of Philosophy*, 20(2), pp. 261–276.

#### **Notes**

 This format is also used for journal articles which you accessed online but which are available in print too.

- There is no space between the volume and issue number (in brackets).
- The page range shows where the article is located in the journal.
- Unlike other titles, the name of a journal uses headline capitalisation; capitalise every important word.

# **ONLINE-ONLY JOURNAL WITH DOI**

## **Format**

**Author surname, initial. (Year) 'Article title',** *Journal Name***, Volume(Issue), page range. DOI.**

## **Example**

Adamson, P. (2019) 'American history at the foreign office: Exporting the silent epic Western', *Film History*, 31(2), pp. 32–59. doi:10.2979/filmhistory.31.2.02.

## **Notes**

- When an article you accessed online has no print equivalent, include the [DOI](https://www.scribbr.com/citing-sources/what-is-a-doi/) if available.
- The DOI is preceded by 'doi:' no capitalisation, no space.

# **ONLINE-ONLY JOURNAL WITH NO DOI**

## **Format**

**Author surname, initial. (Year) 'Article title',** *Journal Name***, Volume(Issue), page range. Available at: URL (Accessed: Day Month Year).**

## **Example**

Theroux, A. (1990) 'Henry James's Boston', *The Iowa Review*, 20(2), pp. 158–165. Available at: https://www.jstor.org/stable/20153016 (Accessed: 13 February 2020).

## **Notes**

- When an article you accessed online has no print equivalent and no DOI, include a URL and an access date.
- Use the stable URL provided by the database if there is one.

# **WEBSITES**

# **GENERAL WEB PAGE**

## **Format**

**Author surname, initial. (Year)** *Page title***. Available at: URL (Accessed: Day Month Year).**

## **Example**

Google (2019) *Google terms of service*. Available at: https://policies.google.com/terms?hl=en-US (Accessed: 27 January 2020).

### **Notes**

 Reference list entries for pages without a clearly identified author can begin with the name of the relevant site or organisation instead.

## **ONLINE ARTICLE OR BLOG**

## **Format**

**Author surname, initial. (Year) 'Article title',** *Blog name***, Date. Available at: URL (Accessed: Day Month Year).**

#### **Example**

Leafstedt, E. (2020) 'Russia's constitutional reform and Putin's plans for a legacy of stability', *OxPol*, 29 January. Available at: https://blog.politics.ox.ac.uk/russiasconstitutional-reform-and-putins-plans-for-a-legacy-of-stability/ (Accessed: 13 February 2020).

#### **Notes**

 Here you include the year at the start as usual, but also the exact day of publication later in the reference.

# **SOCIAL MEDIA POST**

## **Format**

## **Author surname, initial. [username] (Year)** *Title* **or text [Website name] Date. Available at: URL (Accessed: Day Month Year).**

## **Example**

Dorsey, J. [@jack] (2018) We're committing Twitter to help increase the collective health, openness, and civility of public conversation … [Twitter] 1 March. Available at: https://twitter.com/jack/status/969234275420655616 (Accessed: 13 February 2020).

#### **Notes**

- nclude the author's username on the site in square brackets, if available.
- If the post has a title, use it (in italics).
- If the post is untitled, use the text of the post instead. Do not use italics. If the text is long, you can save space by replacing some of it with an ellipsis, as above.